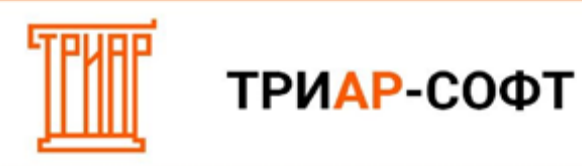

## **Запуск окна формирования деклараций**

Перейдите в меню **«Декларации»**:

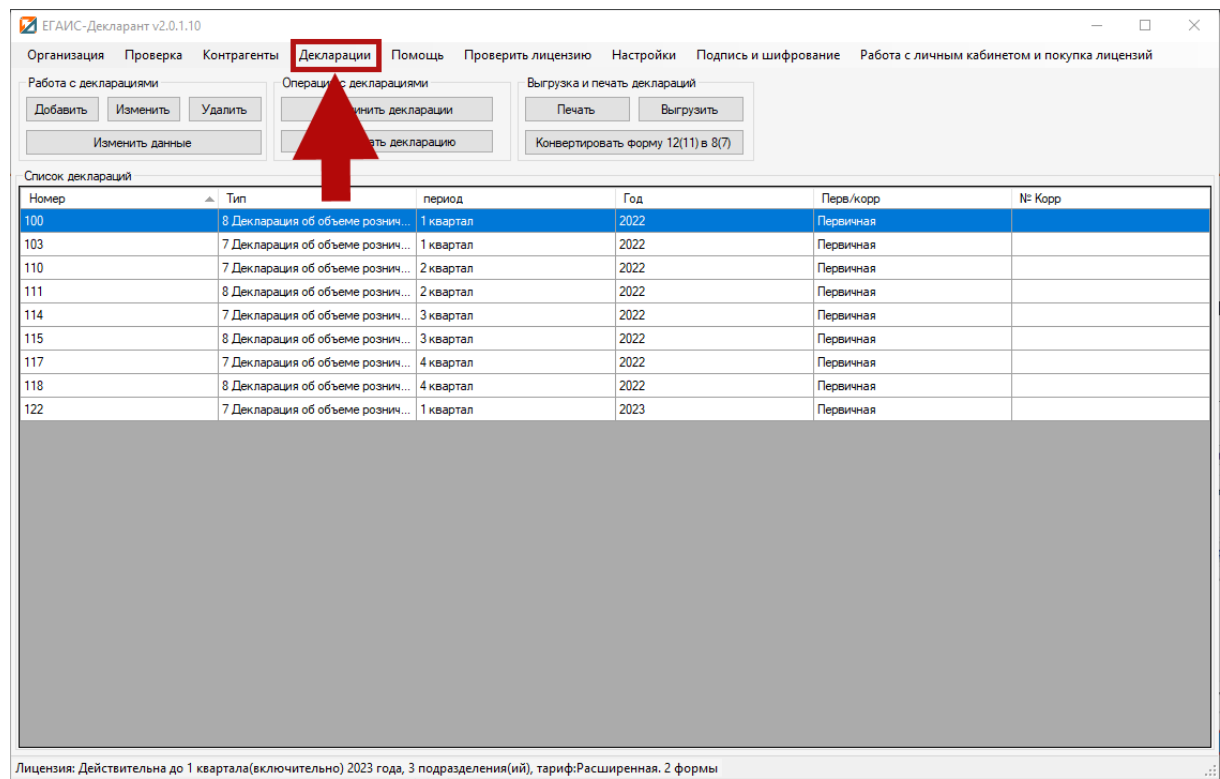

Выберите **нужную декларацию** из списка и нажмите на кнопку **«Изменить данные»** в поле **«Работа с декларациями»**:

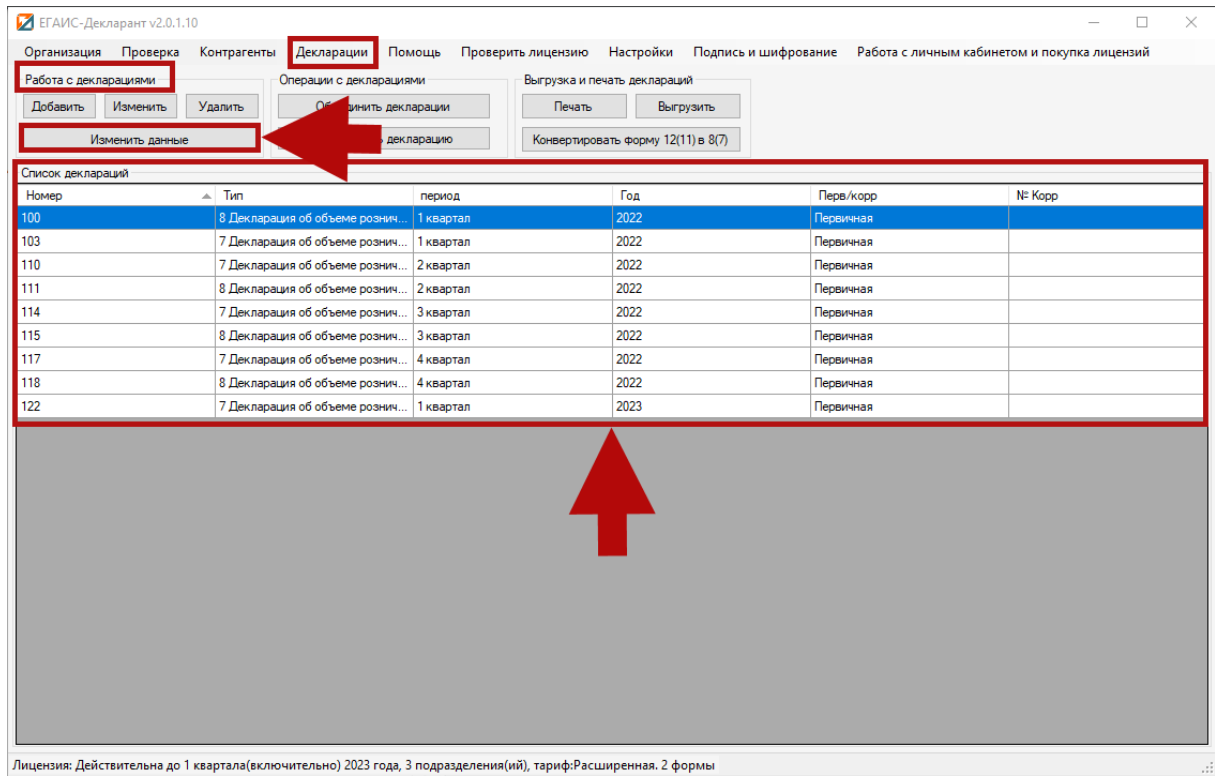

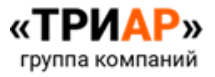